# Εισαγωγή στην Πληροφορική & στον Προγραμματισμό

Αρχές Προγραμματισμού Η/Υ (με τη γλώσσα C) – **Εργαστηριακή online συνάντηση**

Διάλεξη #6 5 & 6 Μαΐου 2023

Παναγιώτης Παύλου [c-programming-23@allos.gr](mailto:c-programming-23@allos.gr)

# Ανακεφαλαίωση

Με μία ματιά να θυμηθούμε τη θεωρία

#### Κείμενα στη C ή συμβολοσειρές ή strings

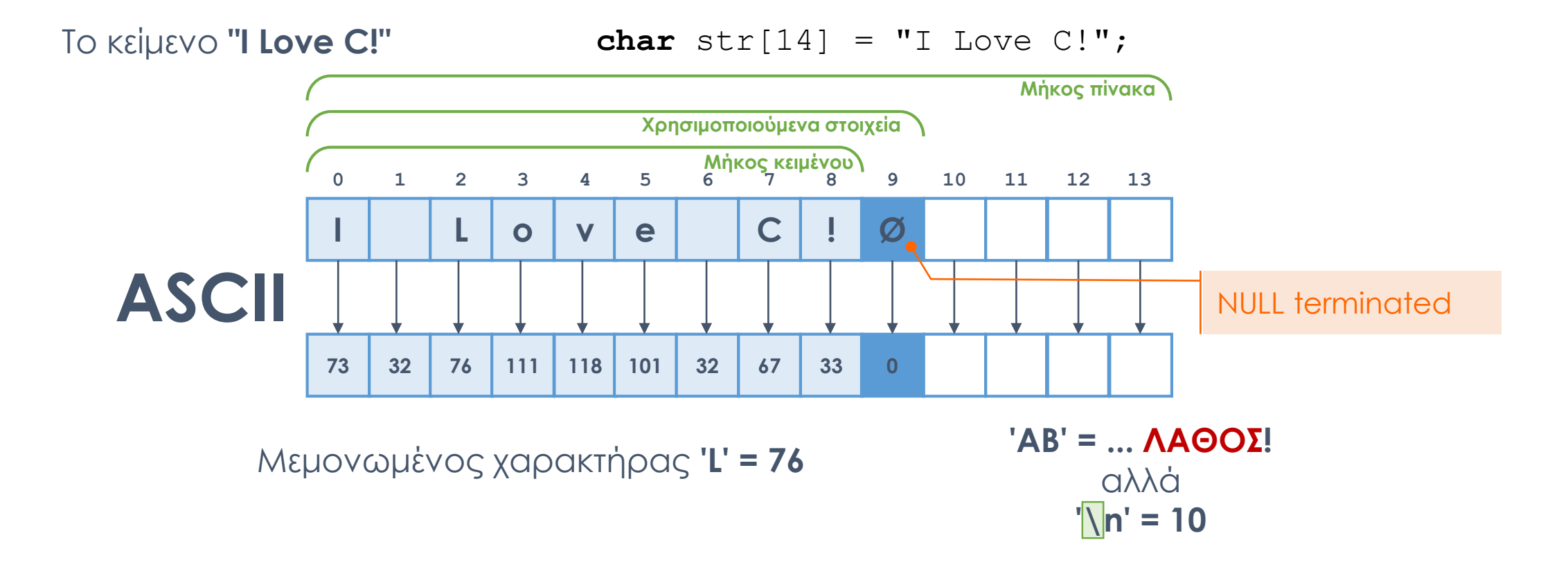

printf("%s\n", str);

#include <string.h>

### Εμβέλεια μεταβλητών

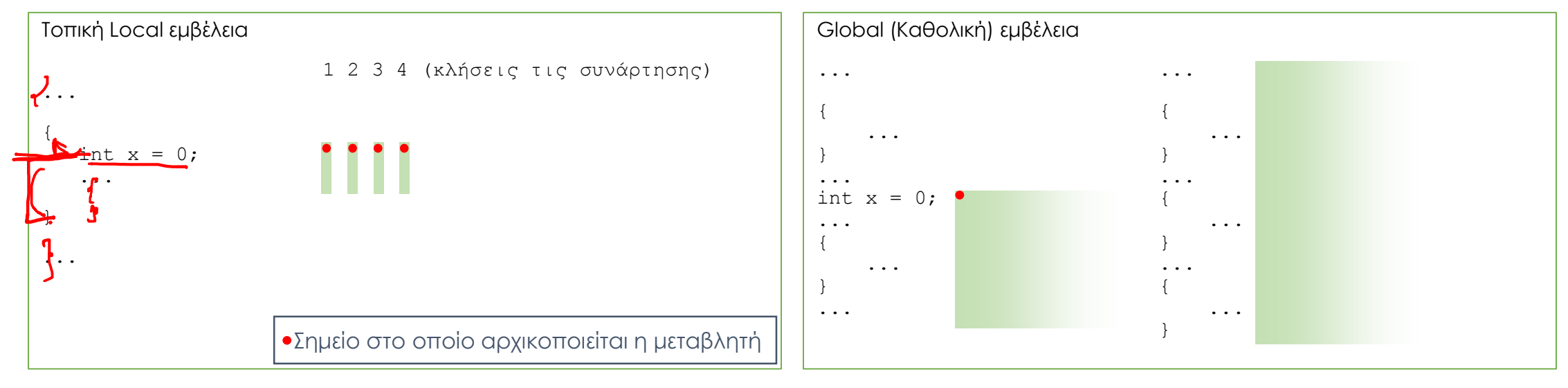

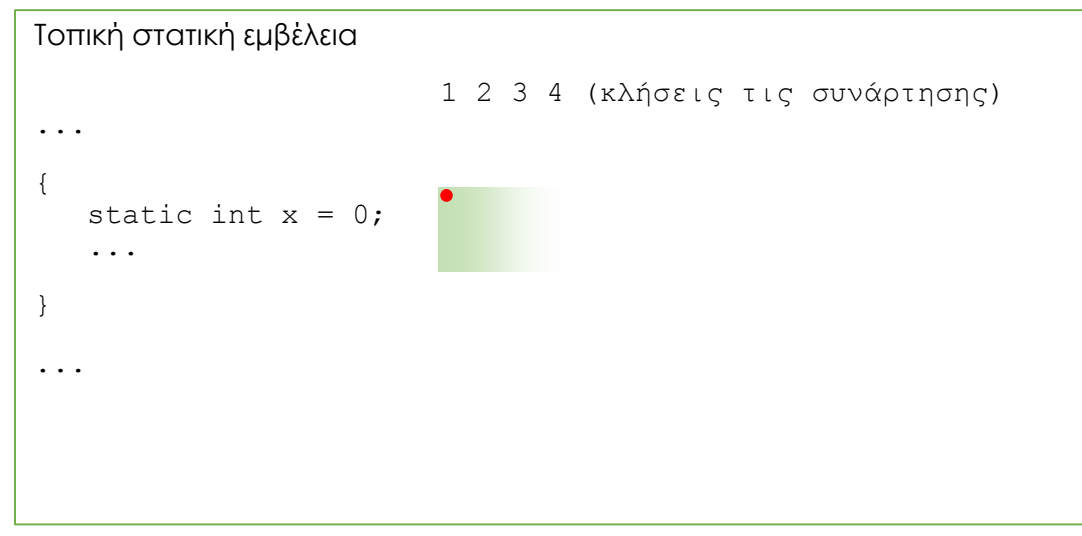

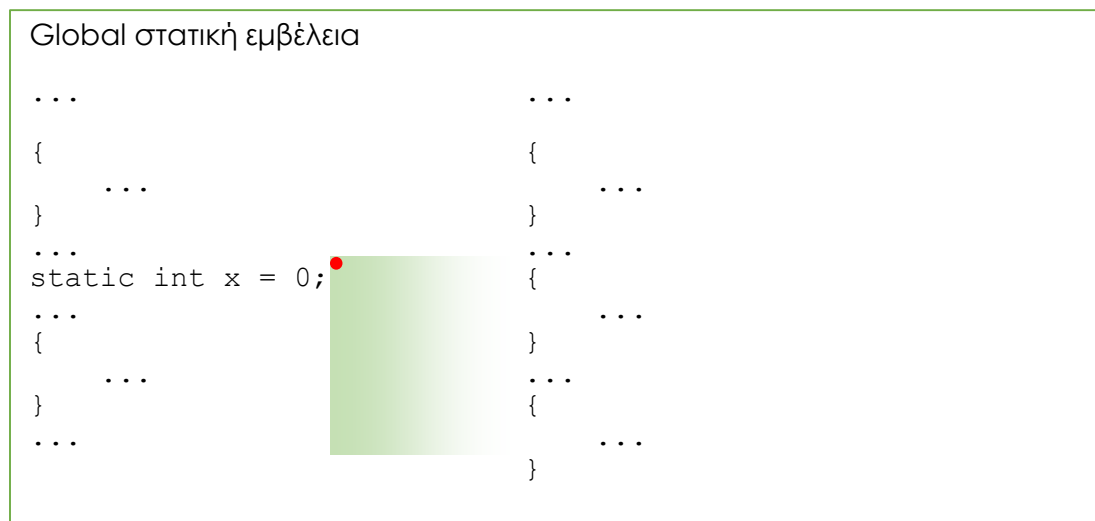

$$
\frac{\frac{1}{\frac{1}{111} \cdot x = 8}}{\frac{1}{111} \cdot x = 8}
$$

#### Δομές - Struct

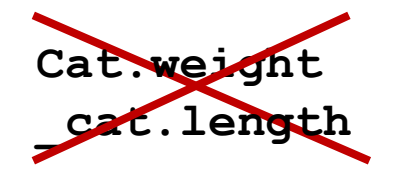

#### **0 bytes**

**typedef struct** \_cat { **double** weight; **double** length; **int** legs; **struct** Head head; **char** name[100]; } Cat; **Siruct** cat aCat;<br> **complex**<br> **complex**<br> **complex**<br> **couble** weight;<br> **double** length;<br> **int** legs;<br> **struct** Head head;<br> **char** name[100];<br> **complex**<br> **complex**<br> **complex**<br> **complex**<br> **complex**<br> **complex**<br> **complex**<br> **co** 

**aCat.weight = 8.3; aCat.length = 42.0; aCat.legs = 4; aCat.name = "Garfield";**

#### $\overline{C}$ **X bytes weight length legs head name**

#### Cat anotherCat;

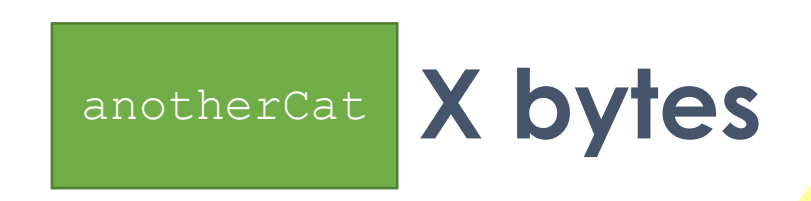

## Αρχικοποίηση δομών

Σε πίνακα δίνω τιμές στα στοιχεία, βάζοντάς τες στη σειρά μέσα σε άγκιστρα. Με τις δομές μπορώ να κάνω } Point2D;

κάτι ανάλογο; Στη δομή δεν παίζει ρόλο η σειρά των πεδίων.

Αυτό που μπορώ να κάνω είναι...

#### **typedef struct** Point { **double** x; **double** y;

Point2D center = {  $\mathbf{x} = 1.1$ ,  $\cdot y = 2 \cdot 2$ };

# Εφαρμογές

Ας εφαρμόσουμε επιτέλους τη θεωρία

### Πρακτική 1 – Αντιγραφή κειμένου

Γράψτε τη συνάρτηση:

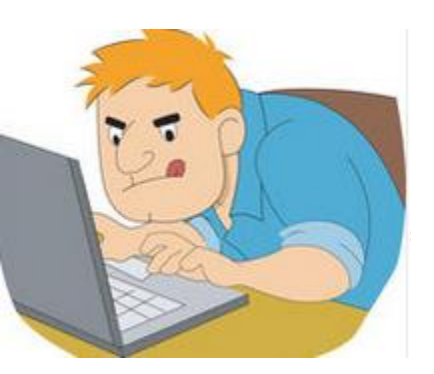

**bool** copyText(**char** from[], **char** to[], **int** lengthOfTo)

η οποία θα πρέπει να αντιγράφει το κείμενο που έχει η from στον πίνακα/κείμενο to, το οποίο έχει πλήθος στοιχείων lengthOfTo.

Εάν ο πίνακας to έχει αρκετά στοιχεία για να χωρέσει το κείμενο, τότε γίνεται η αντιγραφή και επιστρέφεται αληθές. Εάν δεν έχει αρκετά στοιχεία, τότε αντιγράφονται όσοι χαρακτήρες χωρούν και επιστρέφεται ψευδές.

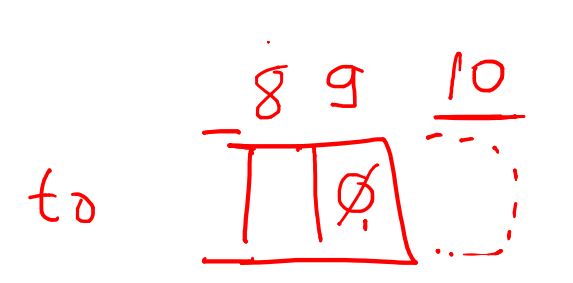

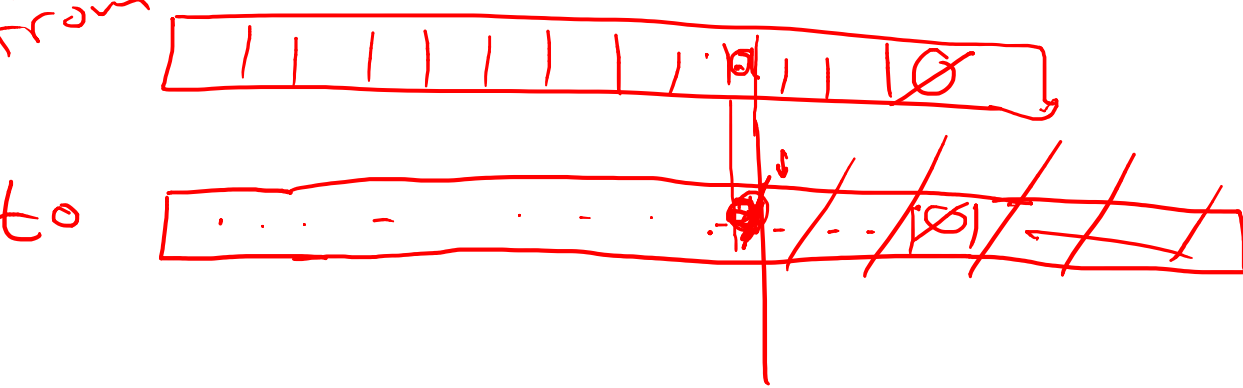

# Πρόχειρο

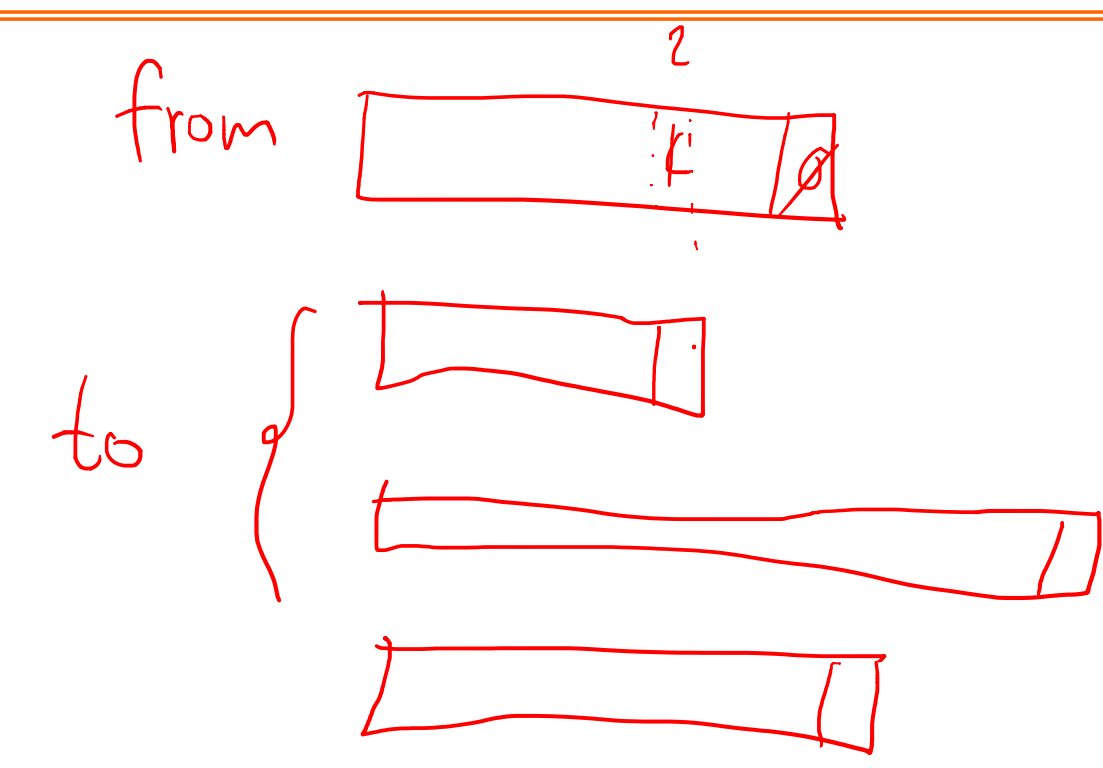

 $\bullet$ 

#### Πρακτική 2 – Σύγκριση κειμένου

Γράψτε τη συνάρτηση:

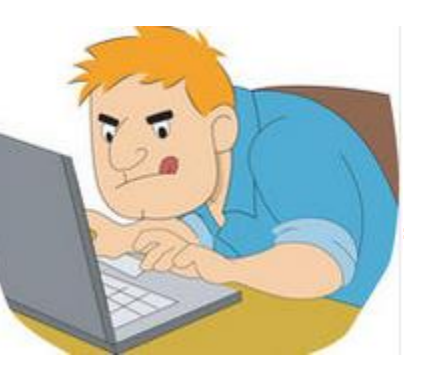

**bool** isSameText(**char** a[], **char** b[], **bool** caseInsensitive)

η οποία θα πρέπει να απαντά στο ερώτημα είναι τα κείμενα a και b ίδια;

Για τη σύγκριση θα πρέπει να λαμβάνει υπόψη του εάν η παράμετρος είναι αληθής, οπότε η σύγκριση θα πρέπει να θεωρεί τα πεζά και τα κεφαλαία ίσα μεταξύ τους.

## Πρόχειρο

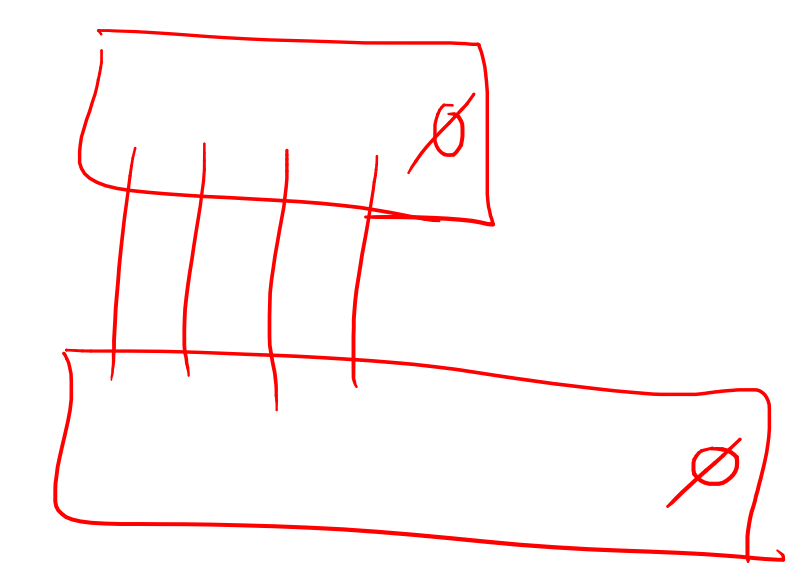

## Ερωτήσεις?

- Διαβάστε τις σημειώσεις, διαβάστε τις διαφάνειες και δείτε τα videos **πριν** ρωτήσετε
- **Συμβουλευτείτε** τη σελίδα ερωταποκρίσεων του μαθήματος

https://qna.c [-programming.allos.gr](https://qna.c-programming.allos.gr/)

• **Στείλτε** τις ερωτήσεις σας πριν και μετά το μάθημα στο

c [-programming](mailto:c-programming-23@allos.gr) - 2 3@allos.gr

- Εάν έχετε **πρόβλημα** με κάποιο κώδικα στείλτε μαζί τον κώδικα και τα μηνύματα λάθους από το CLion ως κείμενα με copy/paste . Εάν θεωρείτε ότι επιπλέον βοηθά και ένα στιγμιότυπο οθόνης, είναι καλοδεχούμενο .
- Τονίζουμε : Μην στείλετε **ποτέ κώδικα ως εικόνα** , είναι παντελώς άχρηστος!

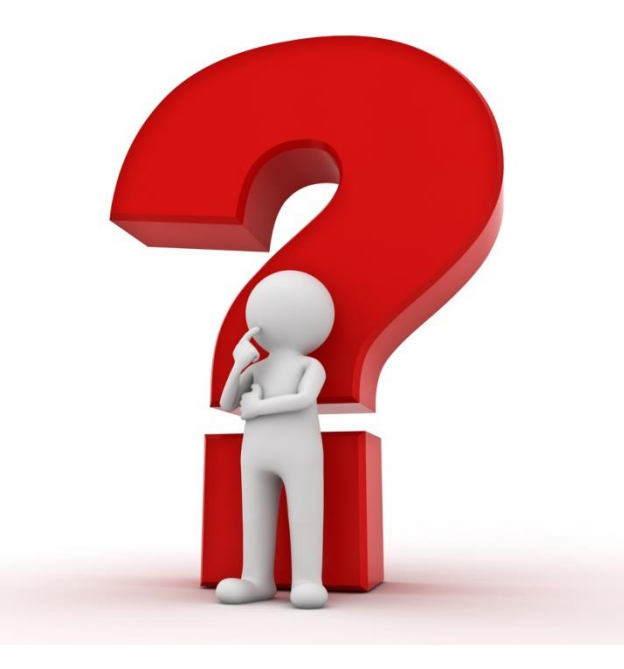